[Schematron](http://doc2015.inmanuals.com/goto.php?q=Schematron Tutorial Pdf) Tutorial Pdf >[>>>CLICK](http://doc2015.inmanuals.com/goto.php?q=Schematron Tutorial Pdf) HERE<<<

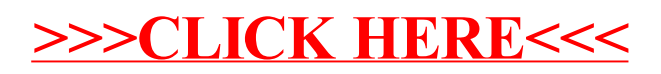